Частное профессиональное образовательное учреждение "Южный многопрофильный техникум"

# **РАБОЧАЯ ПРОГРАММА УЧЕБНОЙ ДИСЦИПЛИНЫ**

## **ОПЦ.07 ИНФОРМАТИКА И ИНФОРМАЦИОННО-КОММУНИКАЦИОННЫЕ ТЕХНОЛОГИИ В ПРОФЕССИОНАЛЬНОЙ ДЕЯТЕЛЬНОСТИ**

по программе подготовки специалистов среднего звена специальности

# **44.02.02 Преподавание в начальных классах**

на базе основного общего образования

Армавир, 2023

### ОДОБРЕНА

цикловой методической комиссией общеобразовательных дисциплин Председатель цикловой методической комиссией

 $\mathcal{U}\mathcal{U}\mathcal{U}$  Ф.Н. Сакиева  $16.06.2023$  г.

Рассмотрена На заседании педагогического совета Протокол № 6 от 16.06.2023 г.

### УТВЕРЖДАЮ Директор ЧПОУ ЮМТ \_\_\_\_\_\_\_\_\_\_\_ Е.С. Федотенков «16» июня 2023 г.

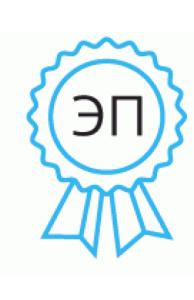

Подписан: Федотенков Евгений Сергеевич DN: C=RU, OU=Директор, O=ЧПОУ ЮМТ, CN=Федотенков Евгений Сергеевич, E=info@aumt.ru Основание: я подтверждаю этот документ своей удостоверяющей подписью Местоположение: Краснодарский край, г. Армавир, ул. Кирова, 22-24 Дата: 2023.06.16 15:25: 39+03'00'

Рабочая программа учебной дисциплины разработана на основе письма Министерства просвещения РФ от 28 апреля 2022 г. N АБ-1197/05 "О [направлении документов "Ядро среднего профессионального](http://internet.garant.ru/document/redirect/404755987/0)  [педагогического образования",](http://internet.garant.ru/document/redirect/404755987/0) а так же приказа [Министерства просвещения](http://internet.garant.ru/document/redirect/405333453/0)  [РФ от 17 августа 2022 г. N 742 "Об утверждении федерального](http://internet.garant.ru/document/redirect/405333453/0)  [государственного образовательного стандарта среднего профессионального](http://internet.garant.ru/document/redirect/405333453/0)  образования по [специальности 44.02.02 Преподавание в начальных классах"](http://internet.garant.ru/document/redirect/405333453/0)

Организация-разработчик: Частное профессиональное образовательное учреждение «Южный многопрофильный техникум»

Разработчики: Рыбаков С.И., преподаватель

Федотенков Е.С., кандидат исторических наук, доцент, директор Частного профессионального образовательного учреждения «Южный многопрофильный техникум»

Для поступивших в 2023 году.

# **СОДЕРЖАНИЕ**

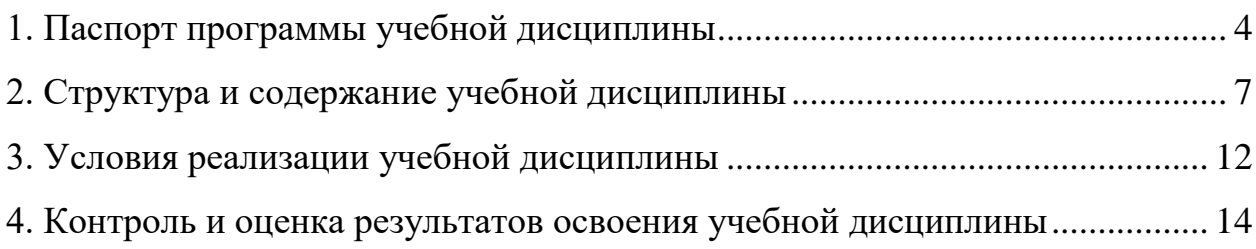

### <span id="page-3-0"></span>**1. ПАСПОРТ ПРОГРАММЫ УЧЕБНОЙ ДИСЦИПЛИНЫ ОПЦ.07 ИНФОРМАТИКА И ИНФОРМАЦИОННО-КОММУНИКАЦИОННЫЕ ТЕХНОЛОГИИ В ПРОФЕССИОНАЛЬНОЙ ДЕЯТЕЛЬНОСТИ**

### **1.1. Область применения программы**

Программа учебной дисциплины является частью программы подготовки специалистов среднего звена в соответствии с ФГОС по специальности СПО 44.02.02 Преподавание в начальных классах.

**1.2. Место учебной дисциплины в структуре программы подготовки специалистов среднего звена:** дисциплина входит в профессиональный учебный цикл и относится к базовым общепрофессиональным дисциплинам.

### **1.3. Цели и задачи учебной дисциплины – требования к результатам освоения учебной дисциплины:**

В результате освоения учебной дисциплины обучающийся должен: **уметь:**

- определять задачи для поиска информации; определять необходимые источники информации;
- планировать процесс, структурировать получаемую информацию;
- выделять наиболее значимое в перечне информации;
- использовать современное программное обеспечение;
- использовать различные цифровые средства для решения профессиональных задач
- грамотно излагать свои мысли и оформлять документы по профессиональной тематике на государственном языке, проявлять толерантность в рабочем коллективе
- использовать современные возможности цифровой образовательной среды при реализации образовательных программ начального общего образования;
- проектировать внеурочную деятельность с использованием современных средств (интерактивного оборудования, мобильных научных лабораторий, конструкторов, в том числе конструкторов LEGO, и др), с использованием ресурсов цифровой образовательной среды;
- использовать ресурсы сетевой (цифровой) образовательной среды для решения воспитательных задач **знать:**
- номенклатура информационных источников, применяемых в профессиональной деятельности;
- приемы структурирования информации;
- формат оформления результатов поиска информации, современные средства и устройства информатизации;
- порядок их применения и программное обеспечение в профессиональной деятельности в том числе с использованием цифровых средств
- особенности социального и культурного контекста;
- правила оформления документов и построения устных сообщений
- правила техники безопасности и санитарно-эпидемиологические требования при организации процесса обучения;
- правила охраны труда и требования к безопасности образовательной среды;
- современные образовательные технологии, в том числе информационнокоммуникационные;
- возможности цифровой образовательной среды при реализации образовательных программ начального общего образования;
- возможности современных средств (интерактивного оборудования, мобильных научных лабораторий, конструкторов, в том числе конструкторов LEGO, и др.), ресурсов цифровой образовательной среды для проектирования и реализации внеурочной деятельности в начальной школе

В результате освоения дисциплины обучающийся должен овладеть следующими общими компетенциями:

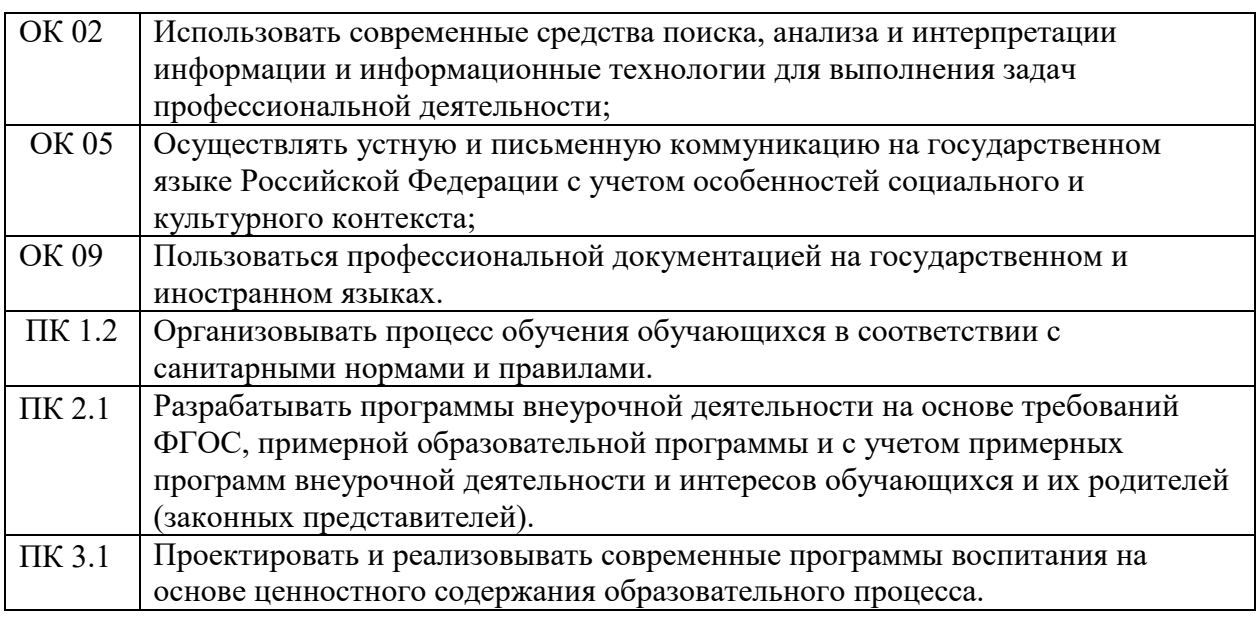

### **1.4. Количество часов на освоение программы учебной дисциплины:**

максимальной учебной нагрузки обучающегося 82 часа, в том числе: обязательной аудиторной учебной нагрузки обучающегося 70 часов; самостоятельной работы обучающегося 3 часа

Промежуточной аттестации 9 часов.

# <span id="page-6-0"></span>**2. СТРУКТУРА И СОДЕРЖАНИЕ УЧЕБНОЙ ДИСЦИПЛИНЫ**

# **2.1. Объем учебной дисциплины и виды учебной работы**

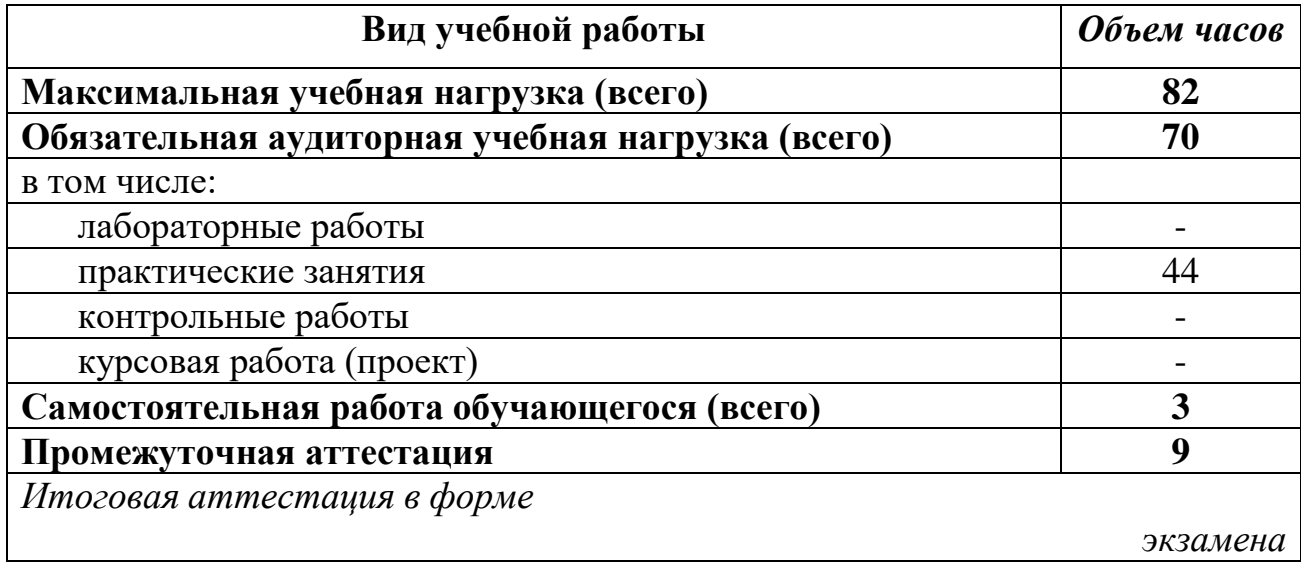

### **2.2. Тематический план и содержание учебной дисциплины ОПЦ.07 Информатика и информационнокоммуникационные технологии в профессиональной деятельности**

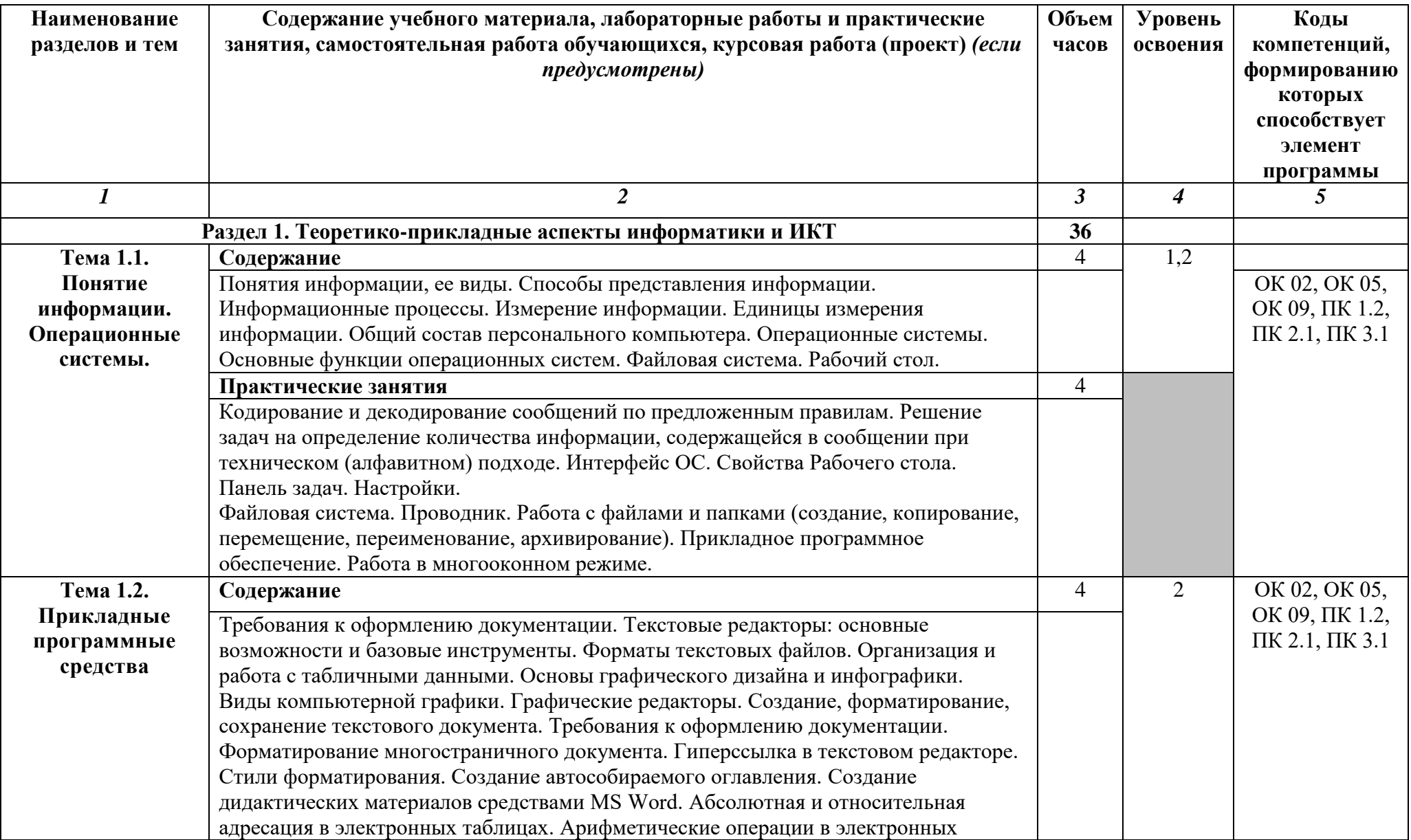

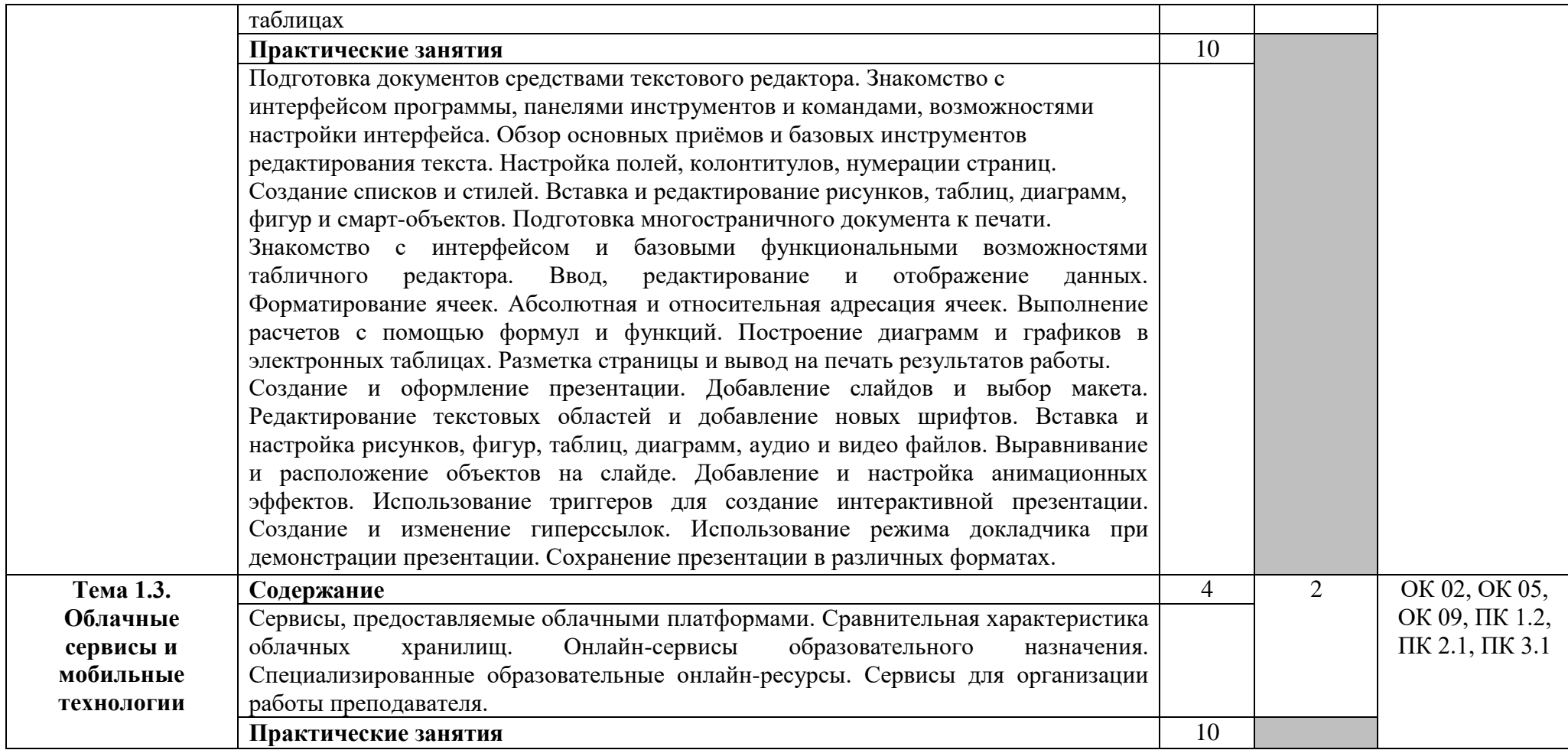

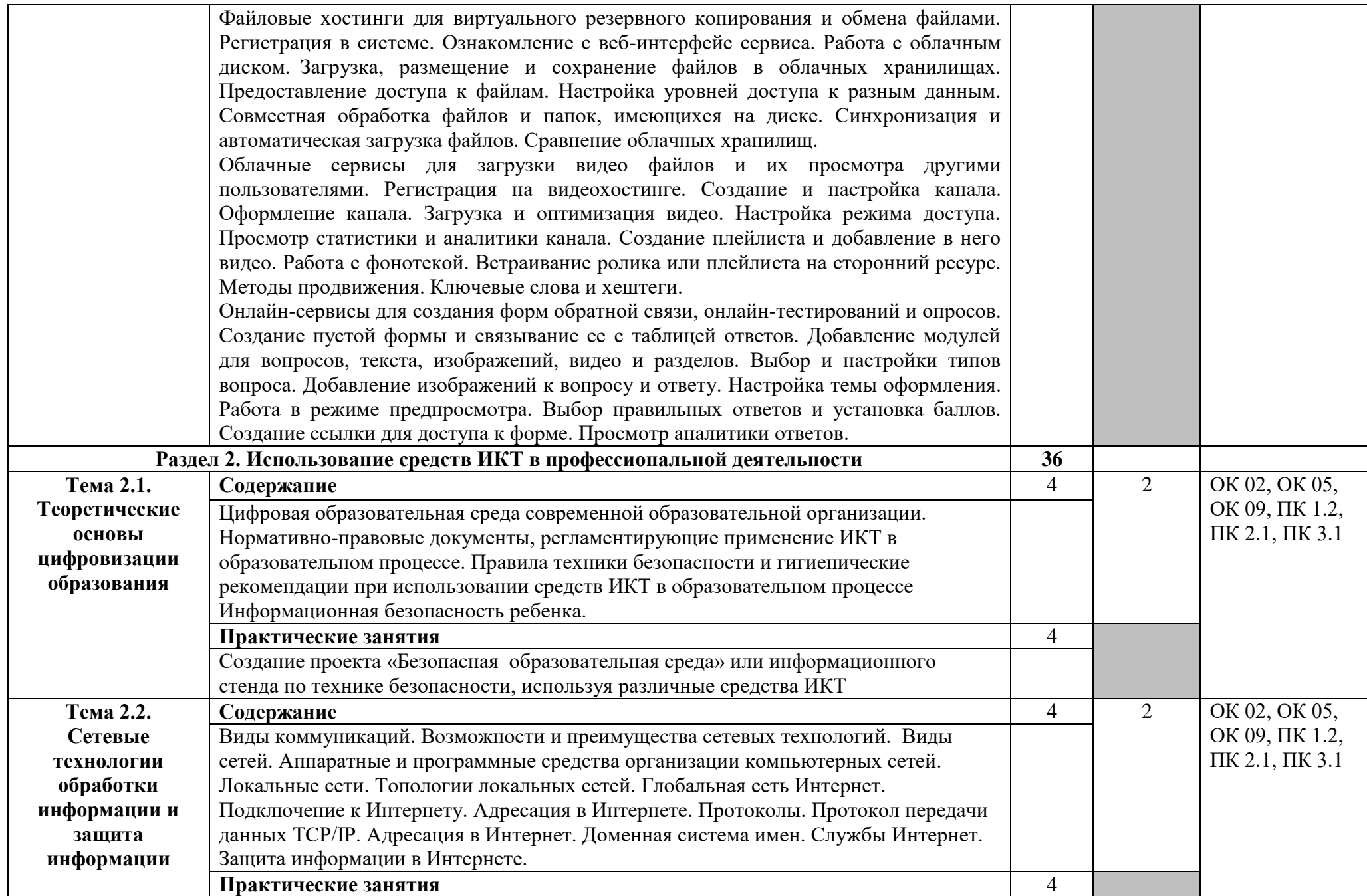

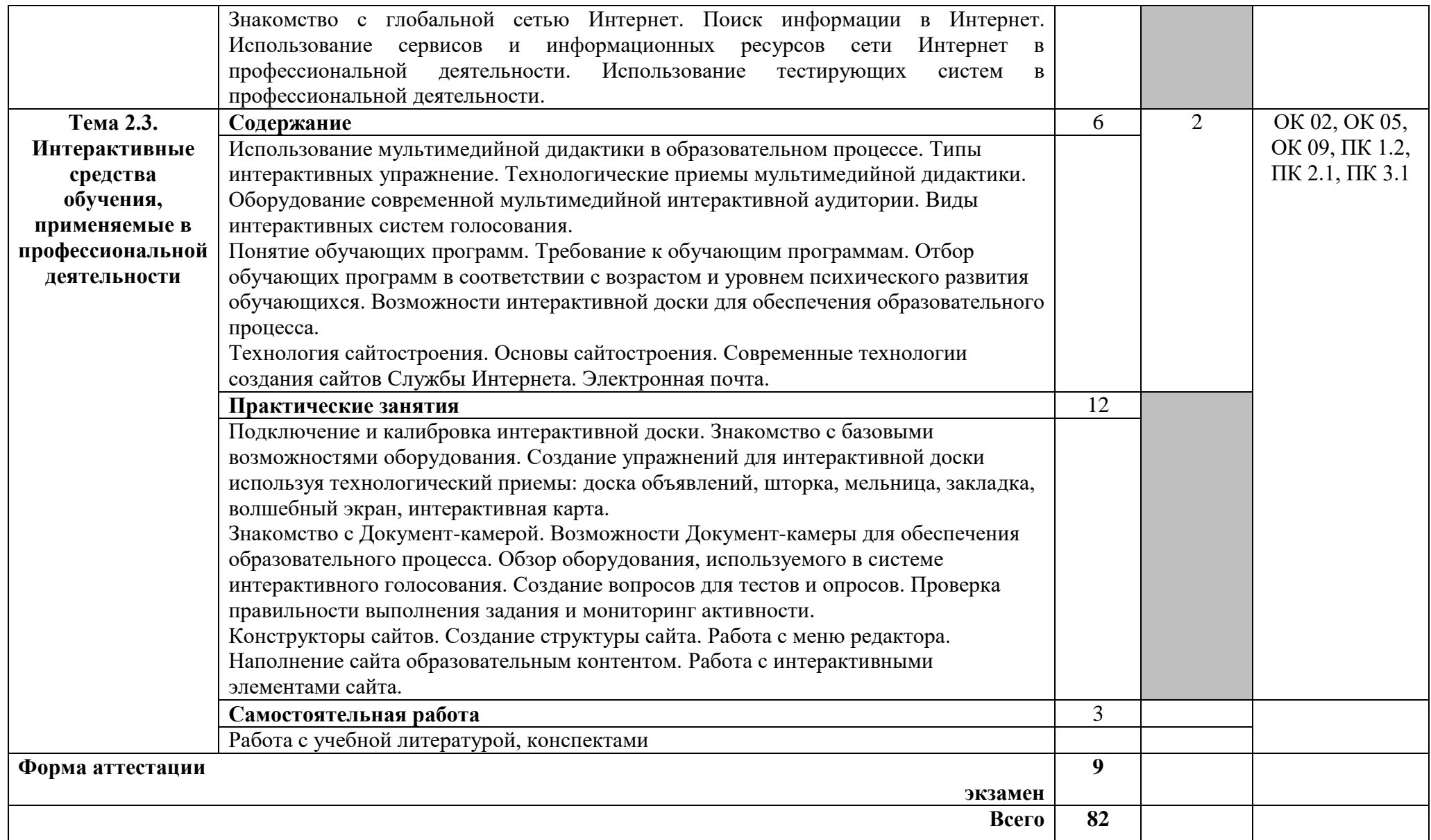

1. Ознакомительный (узнавание ранее изученных объектов, свойств);

2. Репродуктивный (выполнение деятельности по образцу, инструкции или под руководством);

3. Продуктивный (планирование и самостоятельное выполнение деятельности, решение проблемных задач).

## <span id="page-11-0"></span>**3. УСЛОВИЯ РЕАЛИЗАЦИИ УЧЕБНОЙ ДИСЦИПЛИНЫ**

### **3.1. Требования к минимальному материально-техническому обеспечению**

Реализация программы дисциплины требует наличия лаборатории информационных технологий в профессиональной деятельности.

Оборудование лаборатории информационных технологий:

- компьютерные столы,
- ученические столы,
- стулья;
- шкафы
- сплит-система Samsung,
- учебно-методические стенды.

Технические средства обучения:

- компьютеров с доступом в интернет;
- телевизор Philips,
- DVD-проигрыватель.

### **3.2. Информационное обеспечение обучения**

### **Перечень рекомендуемых учебных изданий, Интернет-ресурсов, дополнительной литературы**

### **Основные источники:**

- 1. Боровков, В. А. Информатика. Текстовый редактор MS Word : учебное пособие для СПО / В. А. Боровков, С. М. Колмогорова. — Москва : Ай Пи Ар Медиа, 2023. — 136 c. — ISBN 978-5-4497-2131-0. — Текст : электронный // Электронный ресурс цифровой образовательной среды СПО PROFобразование : [сайт]. — URL: https://profspo.ru/books/129311
- 2. Информатика : учебное пособие для СПО / составители С. А. Рыбалка,  $\Gamma$ . А. Шкатова. — Саратов: Профобразование, 2021. — 171 с. — ISBN 978-5-4488-0925-5. — Текст : электронный // Электронный ресурс цифровой образовательной среды СПО PROFобразование : [сайт]. — URL: https://profspo.ru/books/99928

### **Дополнительная литература:**

- 3. Босова, Л. Л. Теория и методика обучения информатике младших школьников : учебное пособие / Л. Л. Босова. — Москва : Московский педагогический государственный университет, 2019. — 180 c. — ISBN 978-5-4263-0809-1. — Текст : электронный // Электронный ресурс цифровой образовательной среды СПО PROFобразование : [сайт]. — URL: https://profspo.ru/books/94689
- 4. Лебедева, Т. Н. Информатика. Информационные технологии : учебнометодическое пособие для СПО / Т. Н. Лебедева, Л. С. Носова, П. В.

Волков. — Саратов : Профобразование, 2019. — 128 c. — ISBN 978-5- 4488-0339-0. — Текст : электронный // Электронный ресурс цифровой образовательной среды СПО PROFобразование : [сайт]. — URL: https://profspo.ru/books/86070

5. Цветкова, А. В. Информатика и информационные технологии : учебное пособие для СПО / А. В. Цветкова. — Саратов : Научная книга, 2019. — 190 c. — ISBN 978-5-9758-1891-1. — Текст : электронный // Электронный ресурс цифровой образовательной среды СПО PROFобразование : [сайт]. — URL:<https://profspo.ru/books/87074>

### **Интернет-ресурсы:**

- 1. <http://www.rusedu.info/> (Электронный журнал «Информатика и информационные технологии в образовании»).
- 2. [http://ru.wikipedia.Org/w/index.php](http://ru.wikipedia.org/w/index.php) (Информатика и ИКТ).
- 3. <http://jgk.ucoz.ru/dir/> (Мир информатики).
- 4. [http://www.](http://www/)computer-museum.ru/index.php (Виртуальный компьютерный музей).
- 5. <http://www.klyaksa.net/> (Информационно-образовательный портал для учителя информатики и ИКТ).
- 6. http:/[/www.metod-kopilka.ru/page-](http://www.metod-kopilka.ru/page-2-l-4-4.html) 2-l-4-4.html (Методическая копилка учителя информатики).
- 7. <http://www.computer-profi.ru/> (Азбука компьютера и ноутбука).
- 8. www.fcior.edu.ru (Федеральный центр информационно-образовательных ресурсов — ФЦИОР).
- 9. [www.school-collection.edu.ru](http://www.school-collection.edu.ru/) (Единая коллекция цифровых образовательных ресурсов).
- 10. [www.intuit.ru/studies/courses](http://www.intuit.ru/studies/courses) (Открытые интернет-курсы «Интуит» по курсу «Информатика»).
- 11. [www.lms.iite.unesco.org](http://www.lms.iite.unesco.org/) (Открытые электронные курсы «ИИТО ЮНЕСКО» по информационным технологиям).
- 12. <http://ru.iite.unesco.org/publications> (Открытая электронная библиотека «ИИТО ЮНЕСКО» по ИКТ в образовании).
- 13. [www.megabook.ru](http://www.megabook.ru/) (Мегаэнциклопедия Кирилла и Мефодия, разделы «Наука / Математика. Кибернетика» и «Техника / Компьютеры и Интернет»).
- 14. [www.ict.edu.ru](http://www.ict.edu.ru/) (портал «Информационно-коммуникационные технологии в образовании»).
- 15. [www.digital-edu.ru](http://www.digital-edu.ru/) (Справочник образовательных ресурсов «Портал цифрового образования»).
- 16. [www.window.edu.ru](http://www.window.edu.ru/) (Единое окно доступа к образовательным ресурсам Российской Федерации).
- 17. [www.freeschool.altlinux.ru](http://www.freeschool.altlinux.ru/) (портал Свободного программного обеспечения).
- 18. [www.heap.altlinux.org/issues/textbooks](http://www.heap.altlinux.org/issues/textbooks) (учебники и пособия по Linux).
- 19. [www.books.altlinux.ru/altlibrary/openoffice](http://www.books.altlinux.ru/altlibrary/openoffice) (электронная книга «ОpenOffice.org: Теория и практика»).

### <span id="page-13-0"></span>**4. КОНТРОЛЬ И ОЦЕНКА РЕЗУЛЬТАТОВ ОСВОЕНИЯ УЧЕБНОЙ ДИСЦИПЛИНЫ**

Контроль и оценка результатов освоения учебной дисциплины осуществляется преподавателем в процессе проведения практических занятий, тестирования, а также выполнения обучающимися индивидуальных заданий, проектов, исследований.

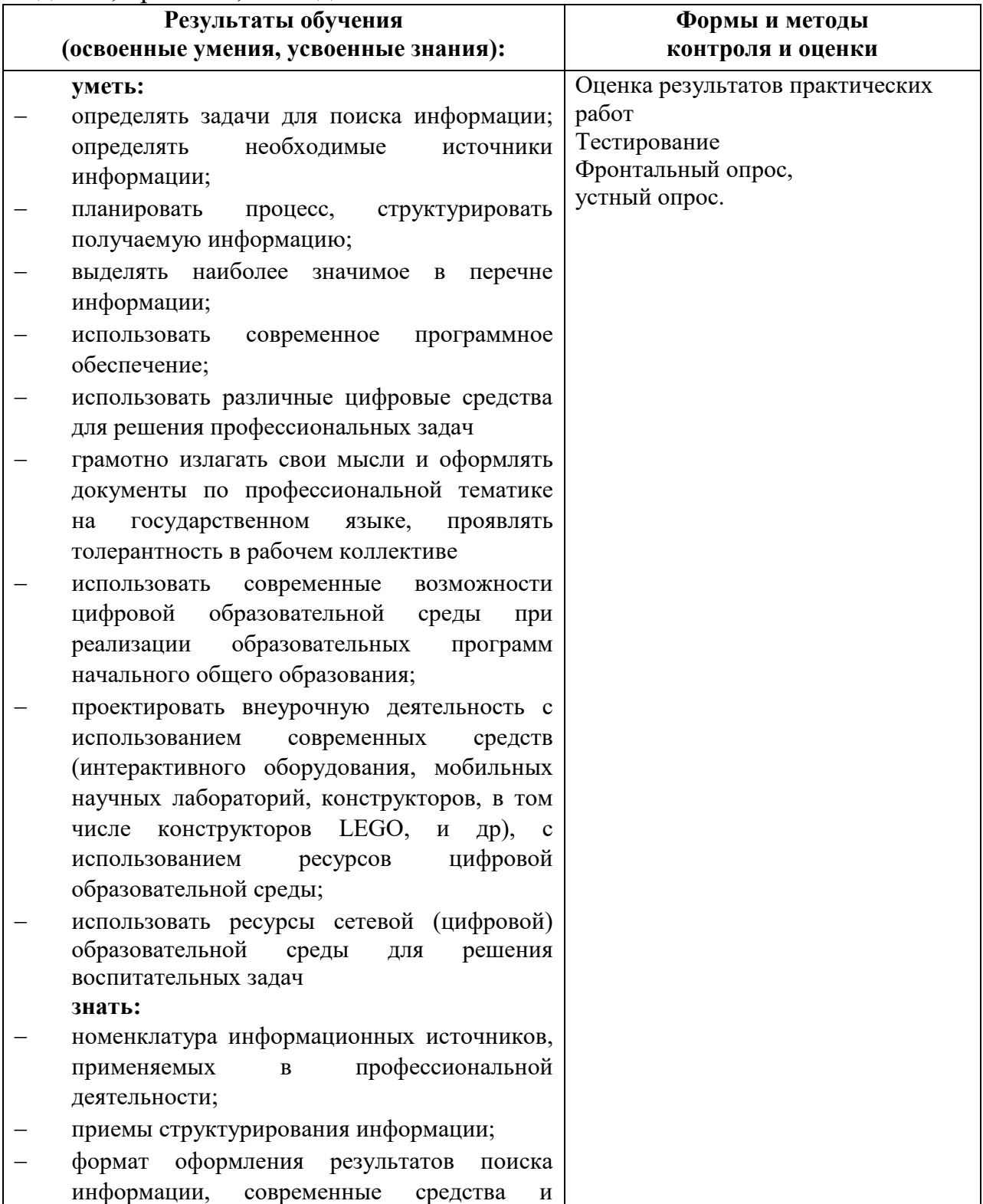

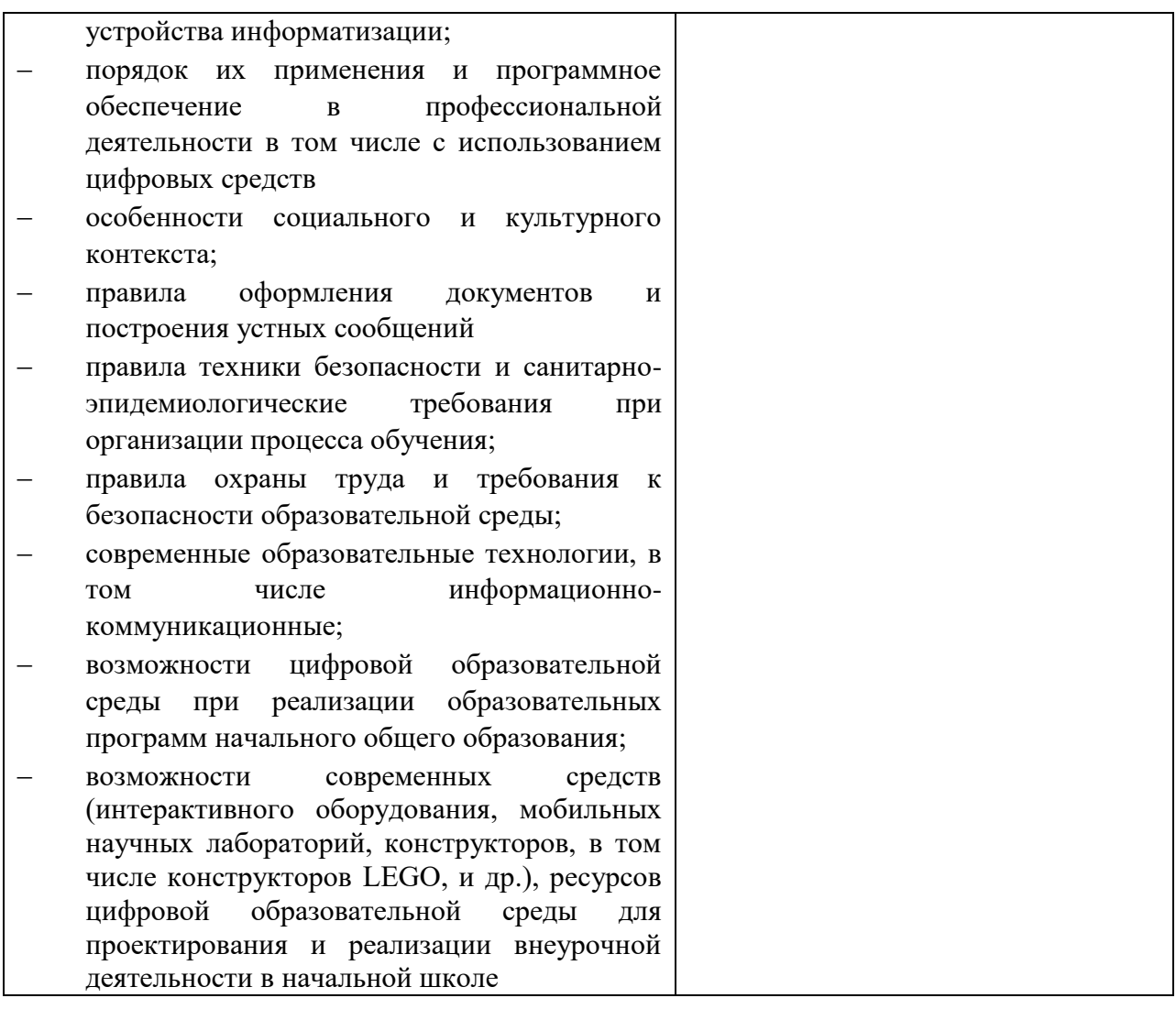